## **Championship Twists**

## By Kathy Keats, The Agility Coach

These sequences have all kinds of interesting twists on things… the kind that judges throw during big events that make you think twice before deciding on your handling plan. Your goal is to try to run each sequence clean the first time, like you would have to at a big event. Don't stop no matter what! Then, in the subsequent repetitions, play around with how to improve on your performance. But don't just experiment—make some decisions and finalize your future handling!

Have fun!

Want more of these types of challenges? Sign up for my four weeks of World Level Challenges at www.theagilitycoach.ca and Like me on Facebook at www.facebook.com/theagilitycoach for a free e-book!

Not happy with the turns you were getting in these drills? Check out my newest free training on teaching collection at http://theagilitycoach.ca/teaching-collection-landing!

Enjoy!

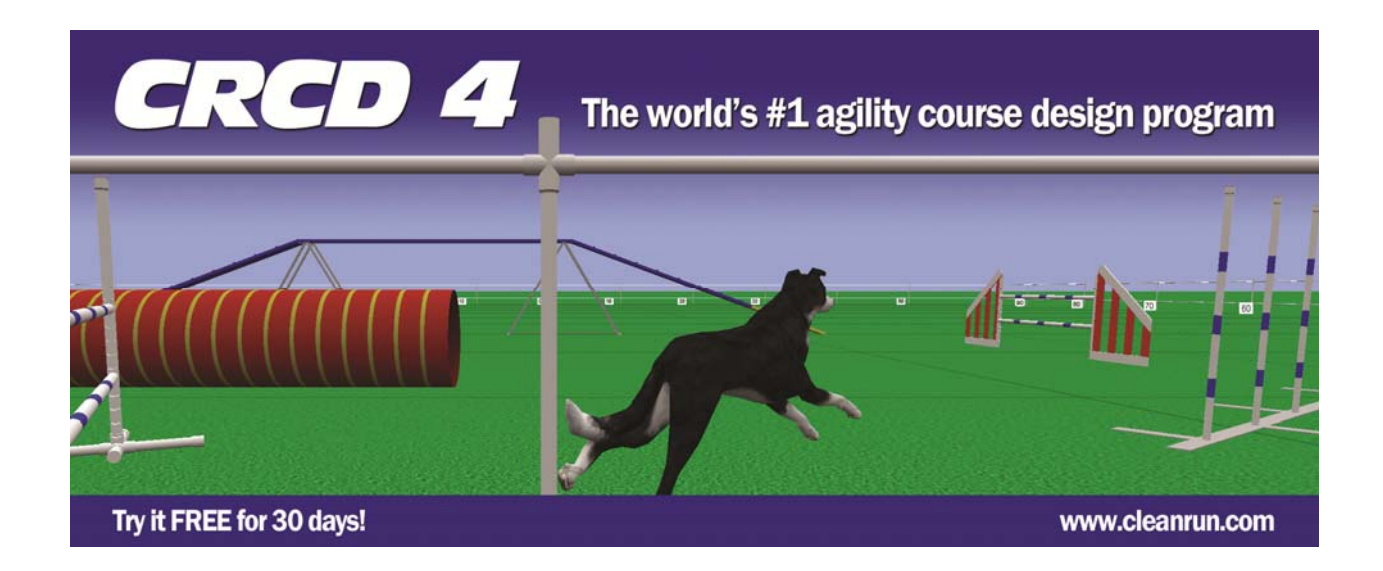

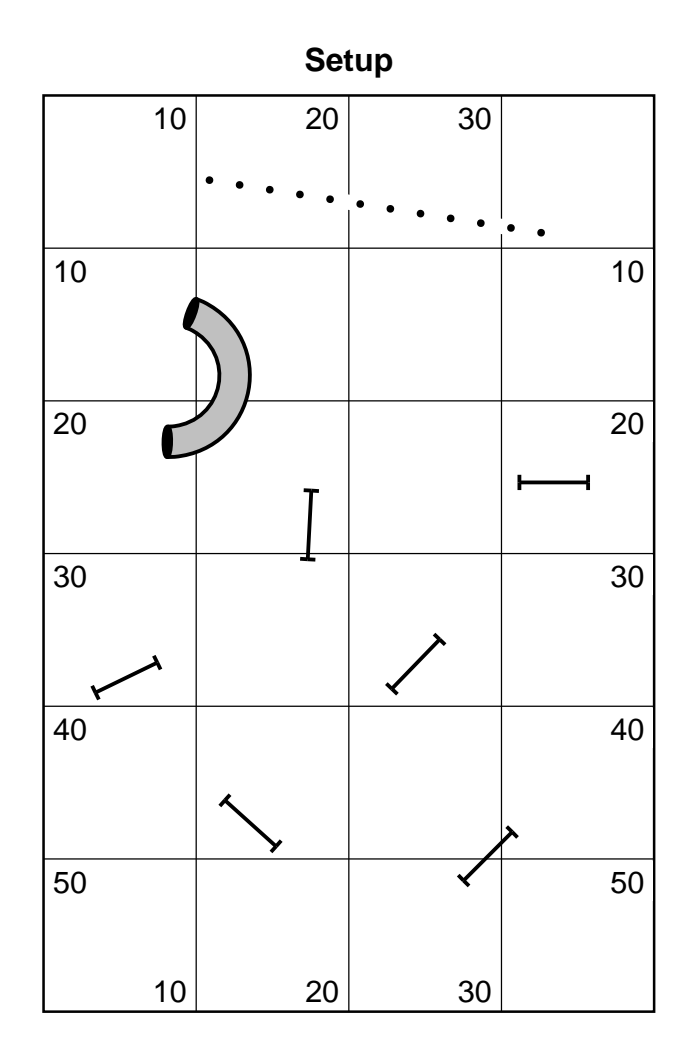

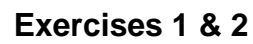

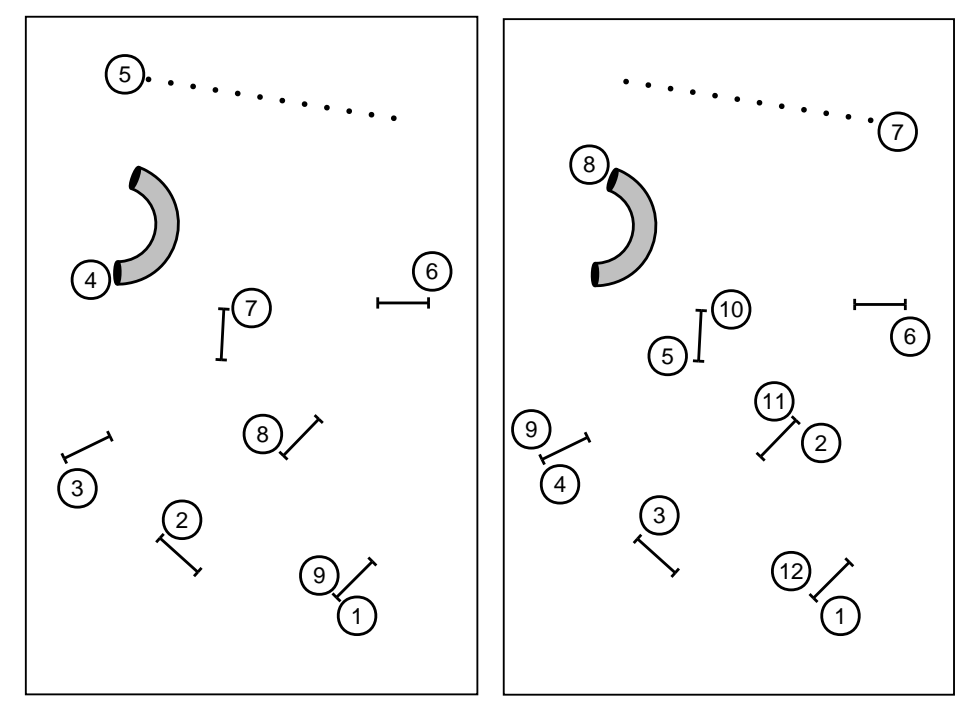

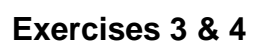

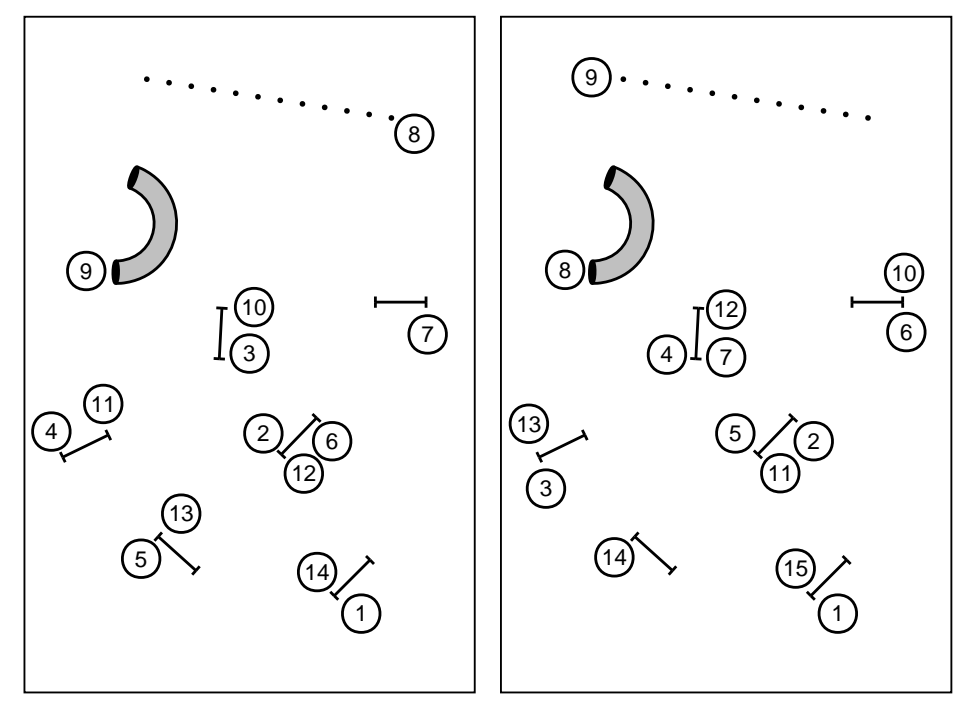

**Exercises 5 & 6**

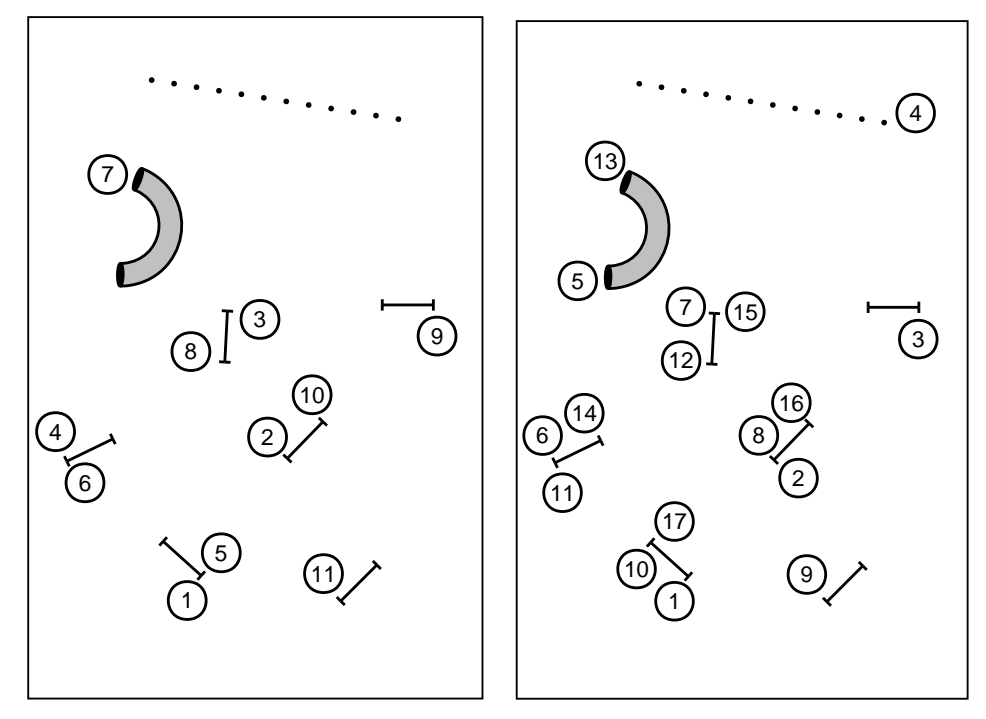